#### MongoDB: document-oriented database

Software Languages Team University of Koblenz-Landau Ralf Lämmel, Sebastian Jackel and Andrei Varanovich

#### Motivation

- Need for a flexible schema
- High availability
- Scalability

#### Use cases

- **Event logging**
- Document and Content Management Systems
- Analytics, e.g. financial statistics, data mining
- Handling of geospatial data, e.g. mobile applications, gaming

# Key concepts

- Document: Basic unit of data in MongoDB (think RDBMS row but more flexible)
- Collection: A collection of documents
- Database: Houses collections
- Many databases per MongoDB instance
- JavaScript shell: Useful for administration & data manipulation
- MapReduce rather than joins

#### Document

```
{ "_id" : ObjectId("4fd1ef6716fc9783d9e779f0"),
"name" : "Ralf",
"address" : { "city" : "Koblenz", "country" : "Germany" }, 
"dept" : ObjectId("4fd1ea2942afa58847224864"),
"salary" : 1234 }
```
- Data encoded as BSON document
	- Binary encoded JSON variant
	- JavaScript data types + some useful additions
	- Documents can be nested

# MongoDB Shell

\$ mongo localhost/mydb MongoDB shell version: 2.2.0 connecting to: localhost/mydb  $\geq$ 

- JavaScript shell for direct interaction with a database
	- Allows maintenance and manipulation of DB and clusters
	- Can be used to execute scripts

### Basic operation: create

```
> db.employees.insert(
{
  "name" : "Erik",
  "salary" : 12345,
  "address" : { 
     "city" : "Utrecht",
     " country" : "Netherlands"
  }
})
```
### Basic operation: read

```
> db.employees.find()
```

```
{ "_id" : ObjectId("4fd2052816fc9783d9e779f5"), "name" : "Klaus", "salary" : 
23456, "dept" : ObjectId("4fd1f7b616fc9783d9e779f3"), "address" : { "city" : 
"Boston", "country" : "USA" } }
{ "_id" : ObjectId("4fd2073116fc9783d9e779f7"), "name" : "Karl", "salary" : 
2345, "dept" : ObjectId("4fd2061816fc9783d9e779f6"), "address" : { "city" : 
"Riga", "country" : "Latvia" } }
...
>
```
- id field is automatically created
	- Can be manually overridden

#### Basic operation: update

> db.employees.update({"name" : "Erik"}, {\$set : {"dept" : ObjectId("4fd1ea2942afa58847224864")}})

#### Set the value of an object property or add a new one

> db.employees.update({"name" : "Ralf"}, {\$inc : {"salary" : 1000}})

#### Basic operation: delete

> db.employees.remove({"name" : "Joe"})

#### Removes all where "name" equals "Joe"

> db.employees.remove({})

#### Removes all objects in the collection

# Querying

> db.employees.find({"salary" : {\$gt : 200000}})

{ "\_id" : ObjectId("4fd2024f16fc9783d9e779f4"), "name" : "Ray", "salary" : 234567, "dept" : ObjectId("4fd1f78316fc9783d9e779f2"), "address" : { "city" : "Redmond", "country" : "USA" } }

- Several filters are available
	- \$1t, \$gt, \$eq, \$neq Arithmetic comparison
	- \$all, \$in existential queries
	- **\$and, \$or boolean operators**
	- ... plus a lot of special operators

### MapReduce: Map

```
> var mapfunc = function() { 
    emit("salary", this.salary);
}
```
- Map function:
	- No parameter
	- Treated as method of each object instead

### MapReduce: Reduce

```
> var reducefunc = function(key, values) { 
    var result = 0;
     values.forEach(function(value) { 
          result += value; 
     }); 
     return result; 
}
```
- Reduce function:
	- Parameters: Key and Array of corresponding values
	- Returns one result

#### MapReduce: Execution

```
> db.employees.mapReduce(mapfunc, reducefunc, 
   {"out" : {"inline" : 1}})
\{"results" : [
       \{" id" : "salary",
          "value" : 399747
\}\mathbf{I},
   "timeMillis" : 50,
   "counts" : {
       "input" : 7,
       "emit" : 7,"reduce" : 1,"output" : 1
   },
   "ok" : 1,
}
```
# Output targets

- MapReduce results can be output in several ways
	- {"replace" : "collName"} replace an existing collection with results (default)
	- {"merge" : "collName"} merge with collection. Existing keys will be overwritten
	- {"reduce" : "collName"} recuce with content of existing collection
	- ${\lnot}$  inline" : 1} don't create a collection, MapReduce will happen in RAM (use with caution!)

### DEMO

#### 101companies:mongodb

## Consistency & Availability: Replica Sets

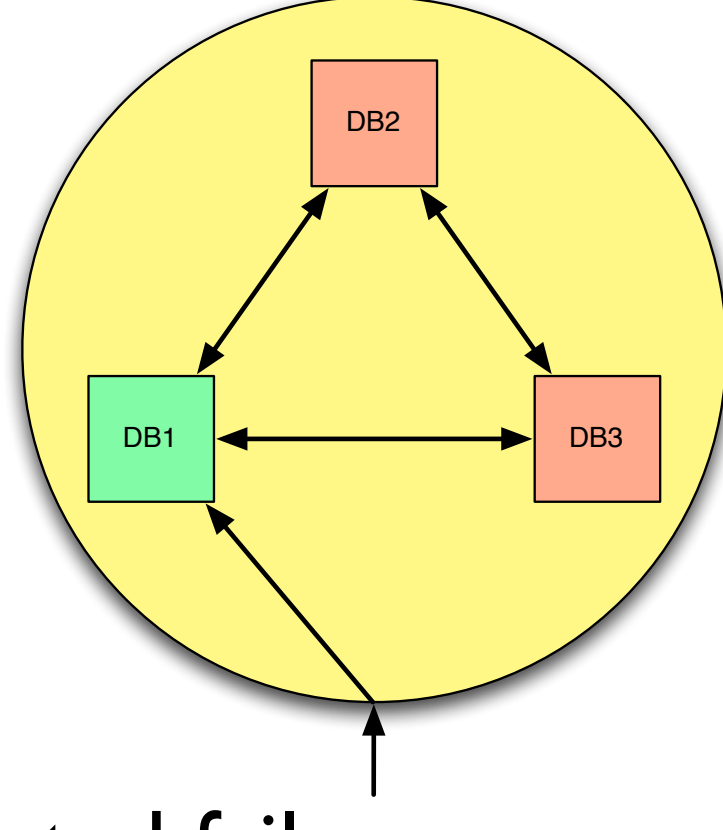

- **Provide automated failover**
- Distribute (read) load
- Disaster Recovery
- NOTE: Eventually consistent behaviour!

## Consistency & Availability: Replica Sets

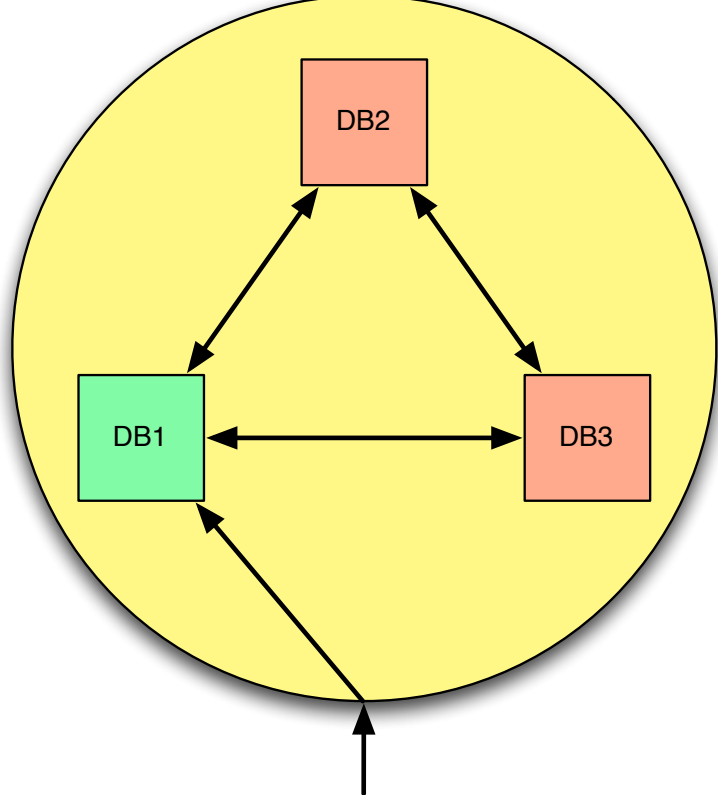

- 2 or more nodes which mirror each other
- One node is elected as PRIMARY
- PRIMARY will coordinate all reads/writes
- PRIMARY crashed? Elect new PRIMARY!

### Scalability: Sharding

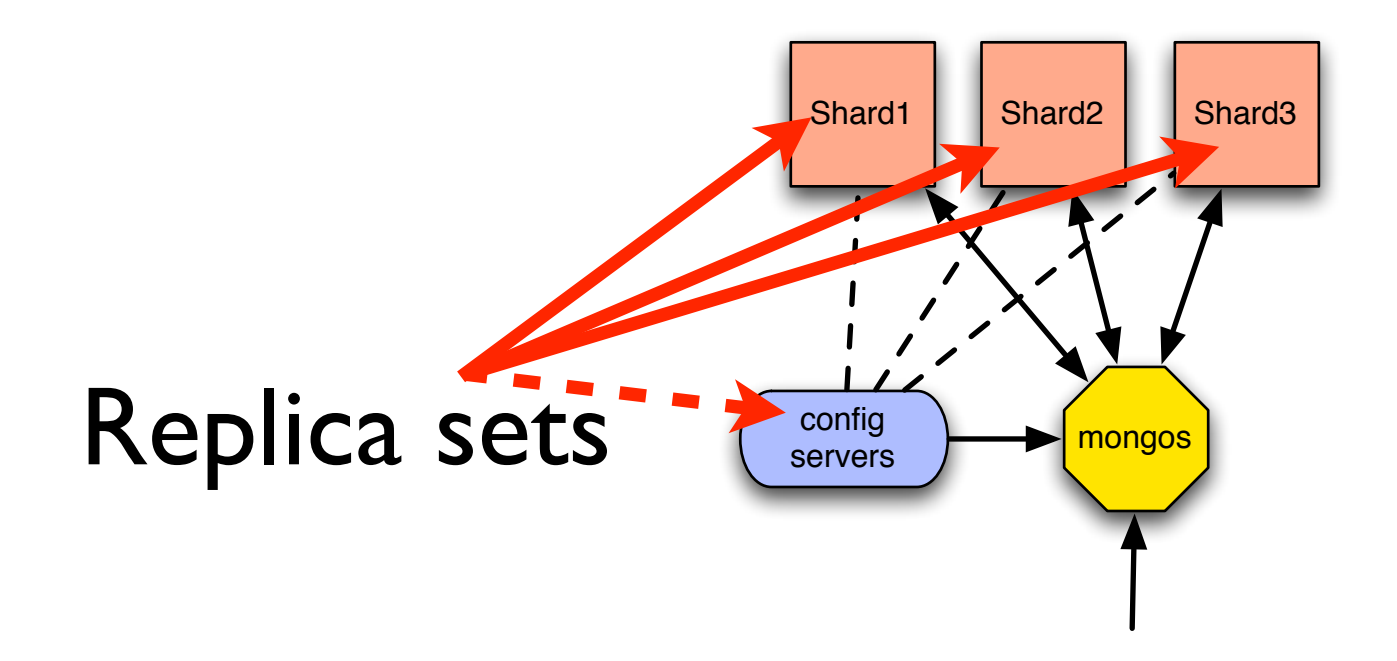

- Distribution of data
- Automatic load balancing
- Scaling out

#### Summary

You learned about ...

- Basic concepts of a document oriented DB
- MongoDB CRUD operations
- Safety features of MongoDB
- MongoDB Scalability

#### Resources

• Official MongoDB documentation:

<http://www.mongodb.org/display/DOCS/Introduction>

- MongoDB on Java by Brendan McAdams (@rit) at MongoNYC 2010 <http://blip.tv/mongodb/java-development-with-mongodb-3720353>
- Scaling MongoDB by Brendan McAdams at MongoUK 2011 <http://www.10gen.com/presentations/mongouk-2011/scaling-mongodb>